## **Northeast State Forms Guide**

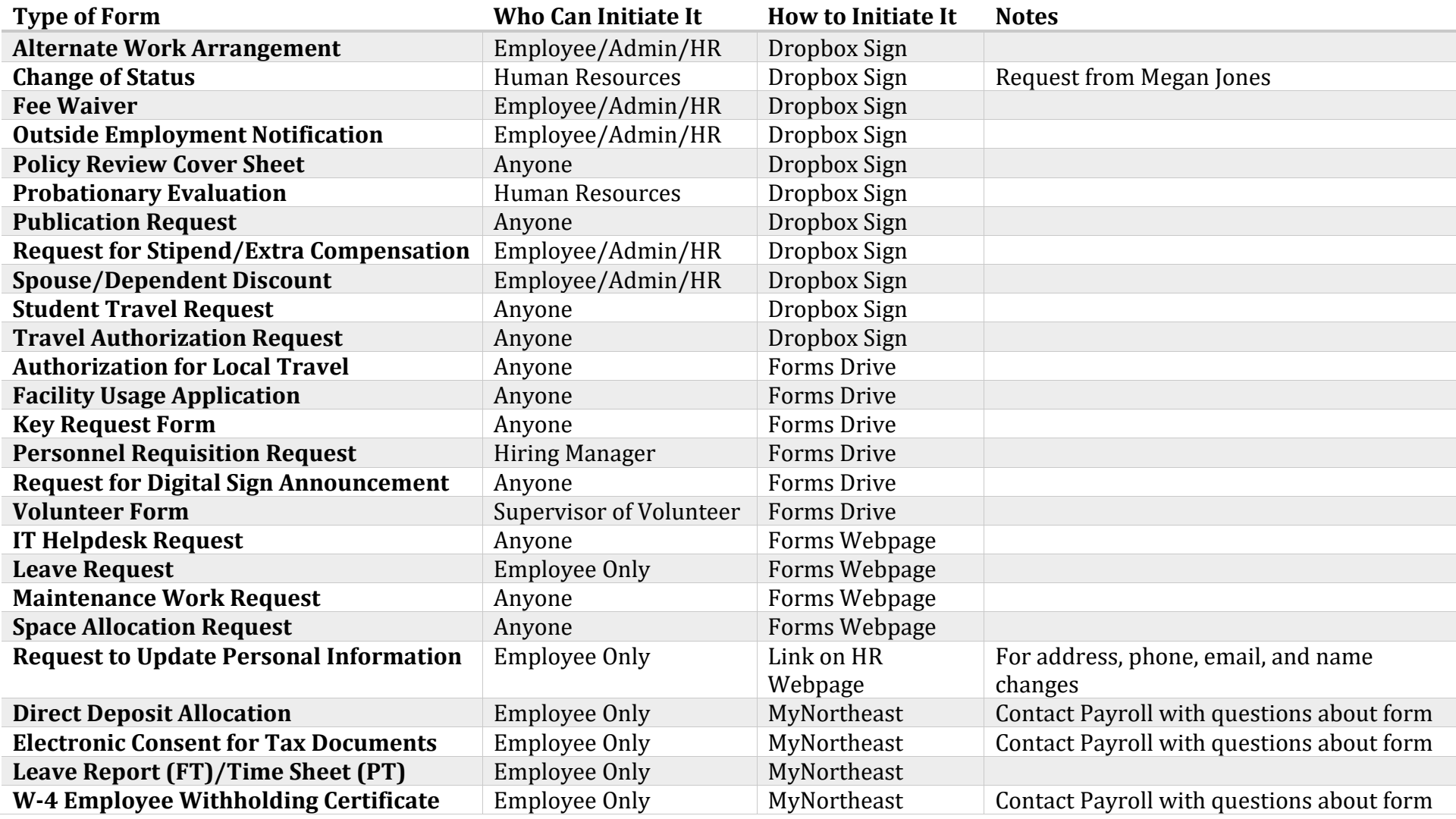

If there is an error in this guide, or an additional form needs to be added, please email **hroffice@northeaststate.edu**.